### Continuous Improvement Toolkit

### **Time Value Map**

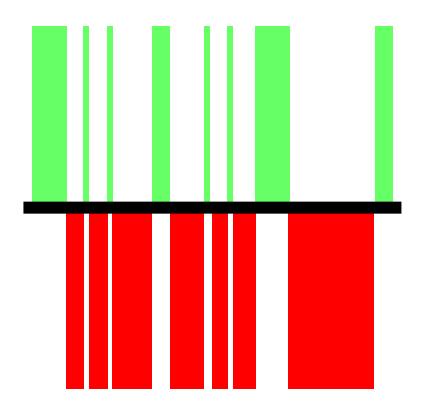

#### **The Continuous Improvement Map**

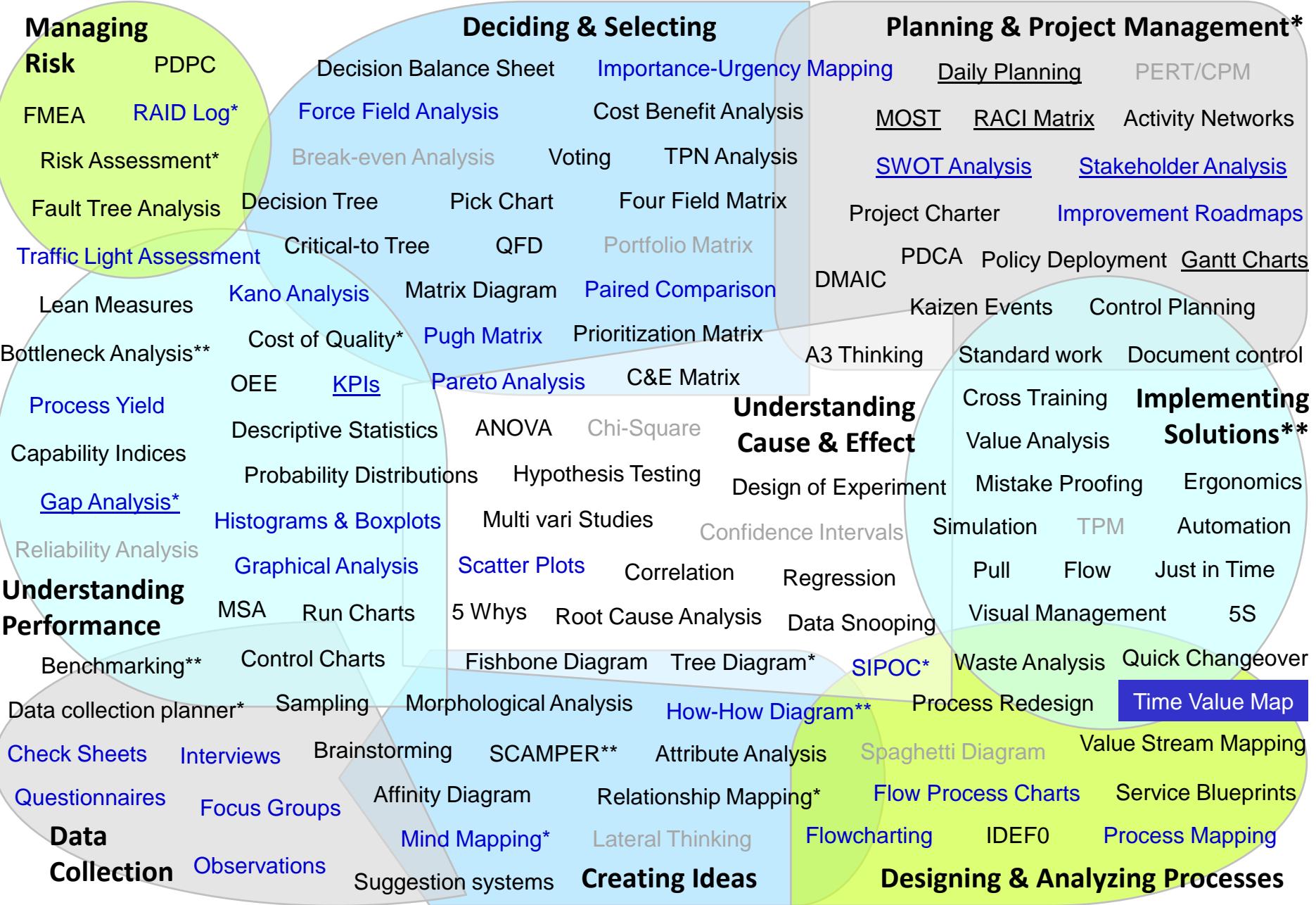

- $\Box$  Tracks how a specific process spends its time.
- A graphical description of value-added and non-value added time in a process.
- Aims to eliminate waste and streamline the process.

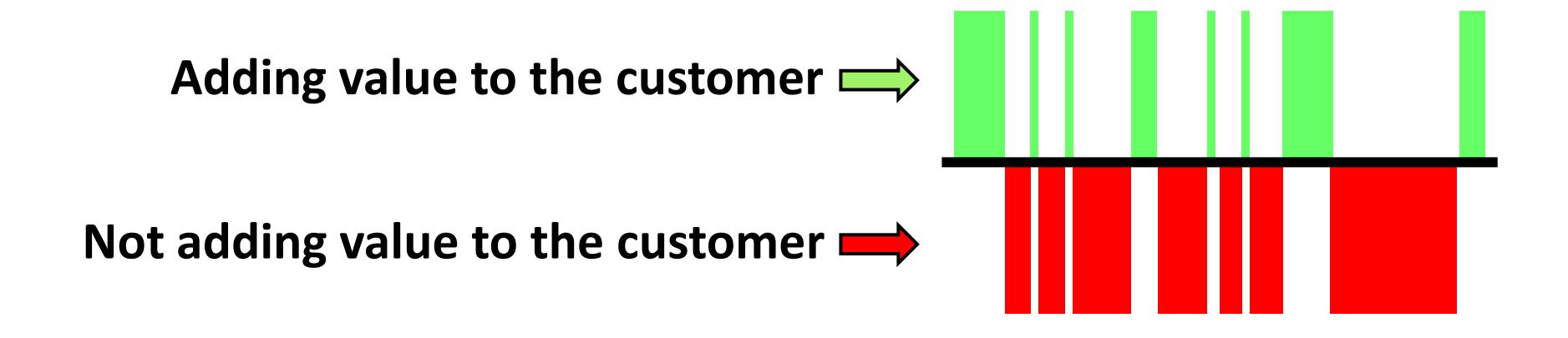

#### **We Can Track any Work Item into One of 3 categories:**

#### **Value Added Activities (VA):**

• Increase the value of the product or service from the customer perspective.

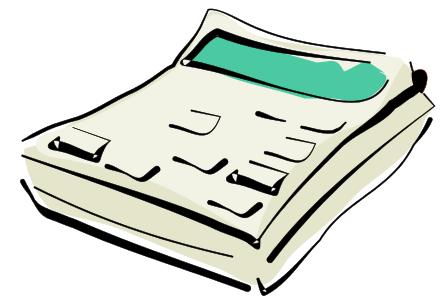

### **Essential Non-Value Added Activities (ENVA):**

- Necessary for the business, but the customer would not be willing to pay extra for them (unavoidable wastes).
- **Examples:** Invoicing, regulatory, purchasing, R&D, etc.

#### **Non-Value Added Activities (NVA):**

- Add no value and not required for business operational reasons.
- **Examples:** Rework, scrap, over processing, delayed starts, etc.
- Consider the 8 wastes.

- $\Box$  It provides a good representation of the overall cycle time in the process.
- $\Box$  It places a great emphasis on showing the wasted amount of time.

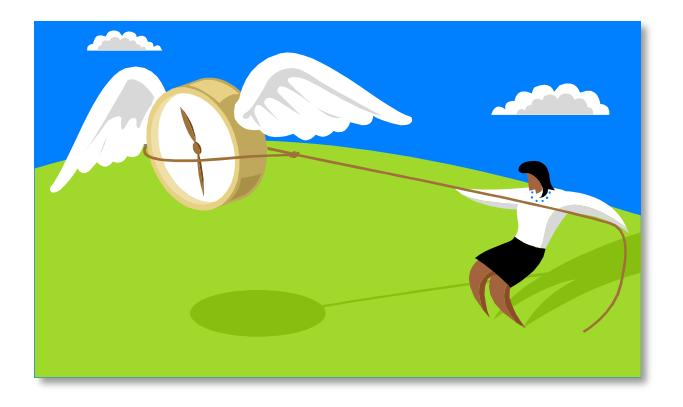

- □ Once all the activities and their times are identified, projects and systems can be implemented to:
	- Decrease non-value added activities.
	- Decrease the overall waiting time.

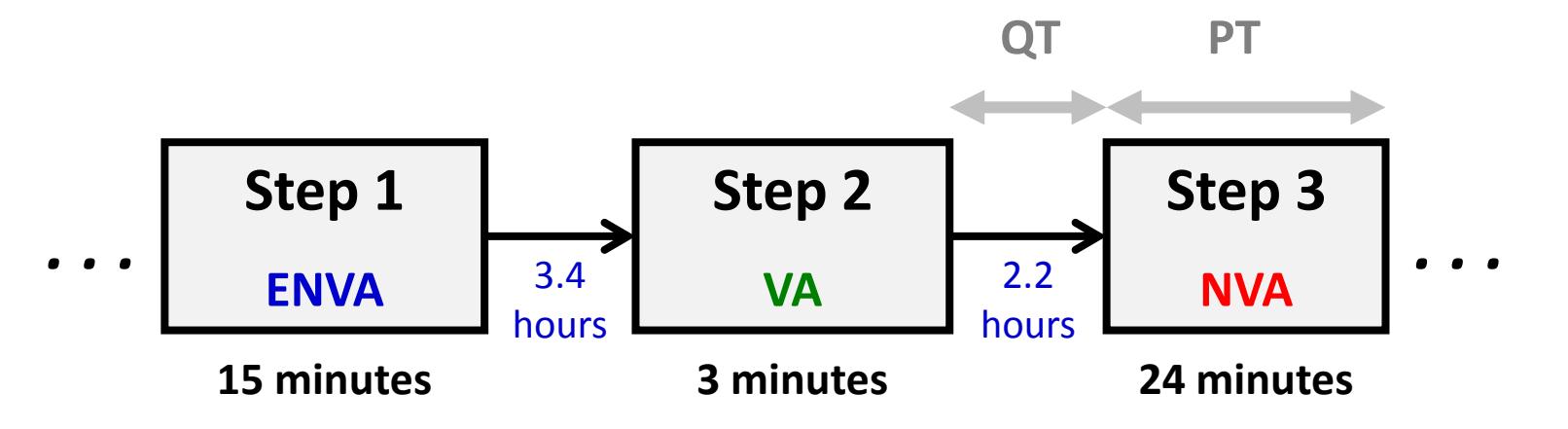

#### **Drawing the Map:**

- $\Box$  Make sure that everyone is clear on what is going to be tracked.
- □ Start by drawing the center line (the timeline of the process).
- $\Box$  Above this line, chart the activities that are adding value.
- $\Box$  Below the timeline, track the non value-added activities with two different colors (to differentiate between unavoidable and avoidable waste).
- The idle queuing time could be represented by the blank space.

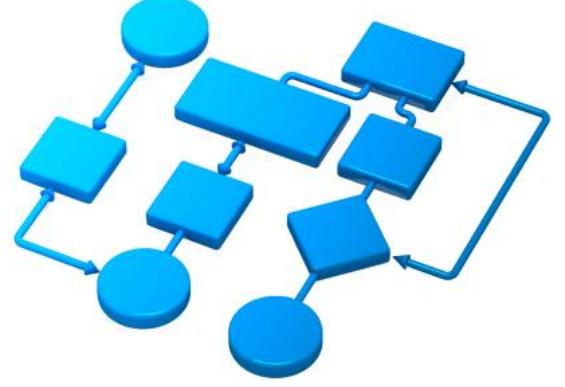

#### **Example:**

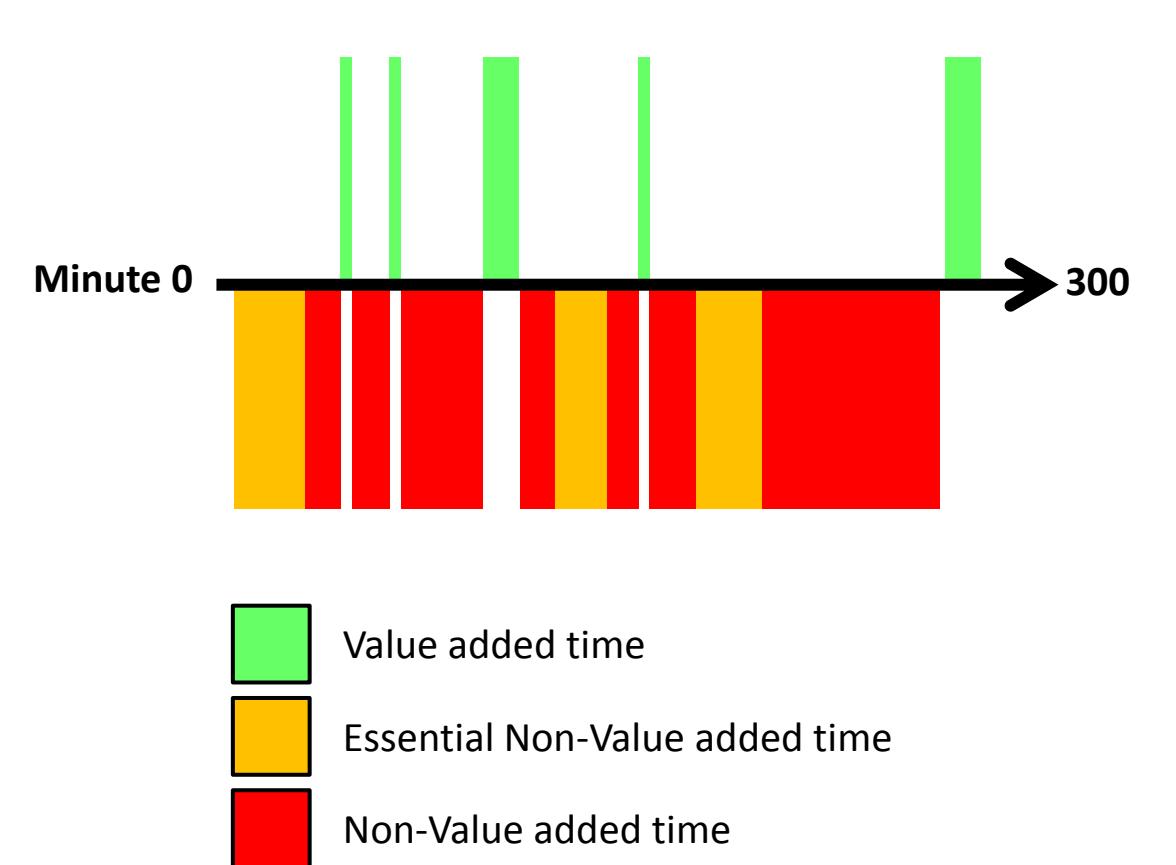